# NATS

# Streams & Services: From Zero to Hero

Waldemar Quevedo, Synadia Communications Jaime Piña, Synadia Communications

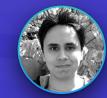

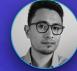

KubeCon CloudNativeCo

North America 2020

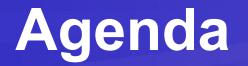

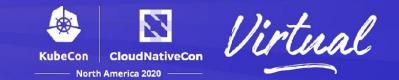

- Intro to NATS
- Demo!
  - Decentralized Auth
  - Websockets
  - Kubernetes.yaml

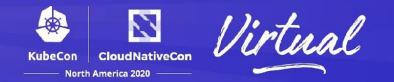

**NATS is a ten year old**, production proven, cloud-native messaging system made for developers and operators who want to spend more time doing their work and less time worrying about how to do messaging.

- DNA: Performance, simplicity, security, and availability
- Built from the ground up to be cloud native
- Multiple qualities of service
- ✓ Support for multiple communication patterns
- ✓ Over 30 client languages

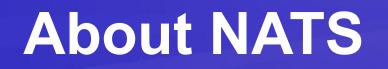

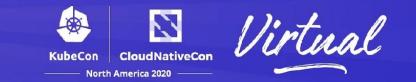

- The server is a single binary deployable anywhere
- 10.2 MB docker image with no external dependencies
- "Text-based" protocol with a handful of verbs **PUB | HPUB | SUB | UNSUB | CONNECT | INFO | MSG | HMSG | -ERR | +OK | PING | PONG**
- Low Configuration
  - Clients only need a url and credentials
  - Servers auto-discover
  - ✓ You can share configuration files amongst servers
- Simple and Straightforward API

## **NATS Clients**

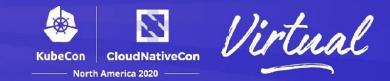

Maril

|                                                                                                    | Node.js client for NATS, the cloud native messaging system.                                                                                                    |
|----------------------------------------------------------------------------------------------------|----------------------------------------------------------------------------------------------------|
| ogolangmicroservicesnatscloud-nativeGo★ 2,265♀ 303♪ Apache-2.03 issues need helpUpdated a day ago                                                              | – JavaScript ★ 672 😵 96 🕸 Apache-2.0 Updated 8 days ago                                                                                                    |
| by client for NATS, the cloud native messaging system.<br>uby client messaging cncf pubsub nats eventmachine<br>Ruby ★ 823 ♀131 ♠ Apache-2.0 Updated a day ago | nats.net         The official C# Client for NATS         client       visual-studio         csharp       messaging         message-bus       pubsub         ● C#       232       % 63       Apache-2.0       3 issues need help       Updated 2 days ago |
| va client for NATS Messaging nats messaging-library                                                                                                    | nats.c         A C client for NATS         c       messaging         message-bus       message-queue                                                                                                    |

#### nats.ex

Elixir client for NATS, the cloud native messaging system. https://nats.io

client elixir nats nats-io

● Elixir ★ 33 💡 11 🕸 MIT 1 issue needs help Updated 6 days ago

#### nats.py

Manne

 An asyncio based Python 3 client for NATS

 aio
 nats
 python3
 asyncio
 cloud-native
 aio-nats

 ● Python
 ★ 187
 ¥ 34
 \$ Apache-2.0
 Updated 4 days ago

### Streams & Services

CloudNativeCon

## **NATS in a Nutshell**

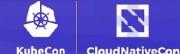

orth America 2020

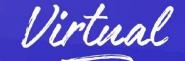

• Streams

- A flow of data
- Fan out
- Services
  - Do some work and return a result
  - Load balanced

KubeCon CloudNativeCon Virtual

A subject is simply a string representing an interest in data.

- Simple subject: **foo** or **weather**
- Hierarchically Tokenized: foo.bar, weather.us.co.denver
- Wildcard subscriptions
  - foo.\* matches foo.bar and foo.baz.
  - **foo.\*.bar** matches **foo.a.bar** and **foo.b.bar**.
  - ✓ foo.> matches any of the above
  - > matches <u>everything</u> in NATS
- Unique subjects for 1:1 addressability

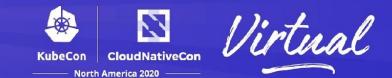

- Request/Reply (Services)
- Publish/Subscribe (Streams)
- Load Balanced Queue Subscribers (Streams or Services)

### **Streams: Publish/Subscribe**

KubeCon CloudNativeCon

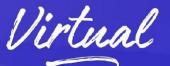

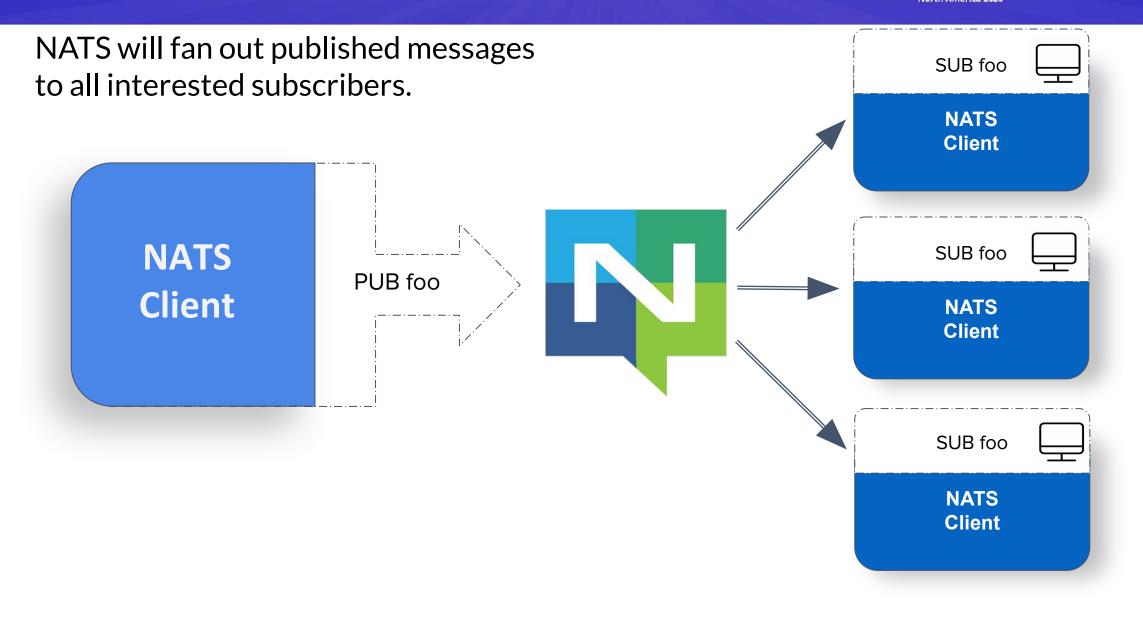

### Services: Request/Response

Using unique reply subjects, clients can make requests to services that respond only to the request, creating a 1 to 1 relationship.

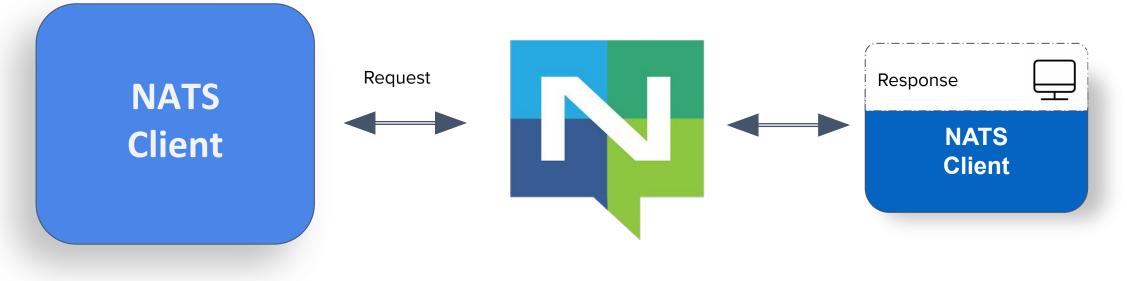

~

CloudNativeCon

North America 2020

### Load Balancing

 KubeCon
 CloudNativeCon

 —
 North America 2020

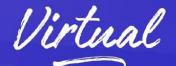

When subscribers are grouped together in a named queue SUB foo group, NATS will randomly distribute messages to the subscribers, allowing NATS to act as a load balancer for NATS Client services. SUB foo NATS PUB foo NATS Client Client SUB foo NATS Client

## Cloud + Edge: Multi-tenancy, Multi-region

### **Accounts (Multi-tenancy)**

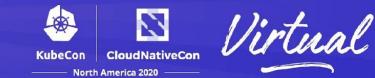

#### **Streams**

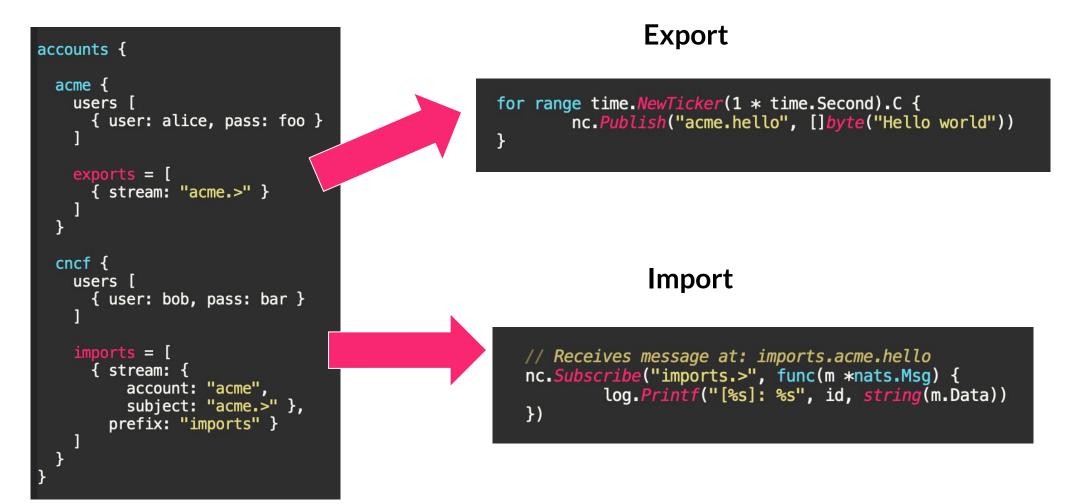

### **Accounts (Multi-tenancy)**

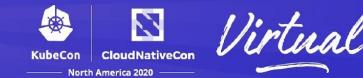

#### **Services**

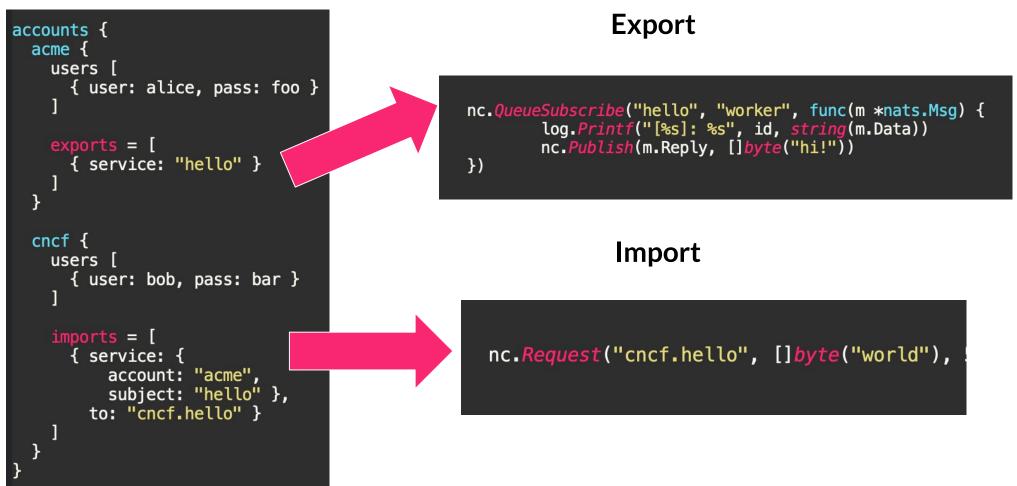

### Topologies

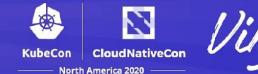

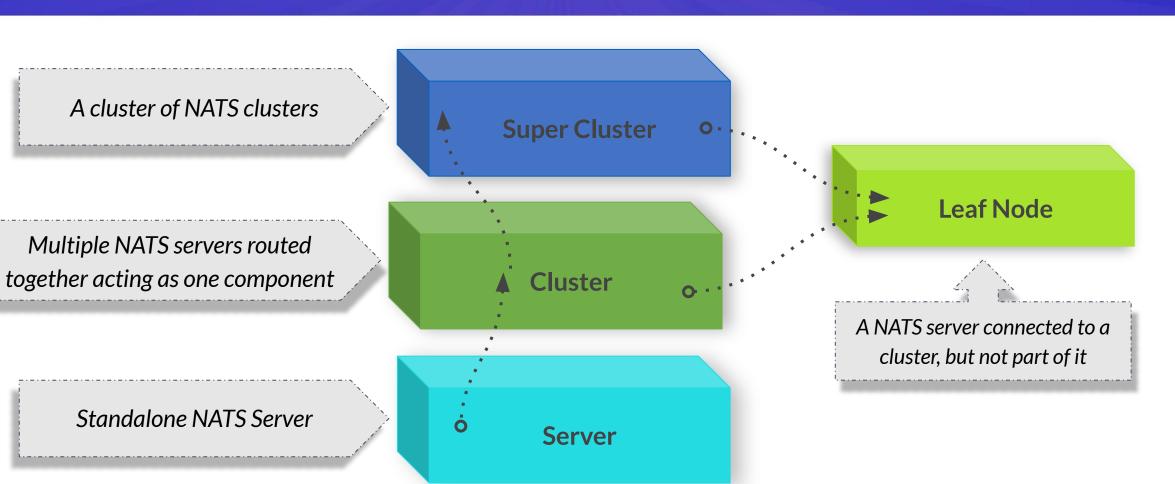

Clients require **no awareness** of server topology beyond a connection URL.

### **NATS Adaptive Edge Architecture**

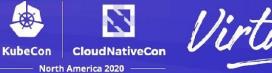

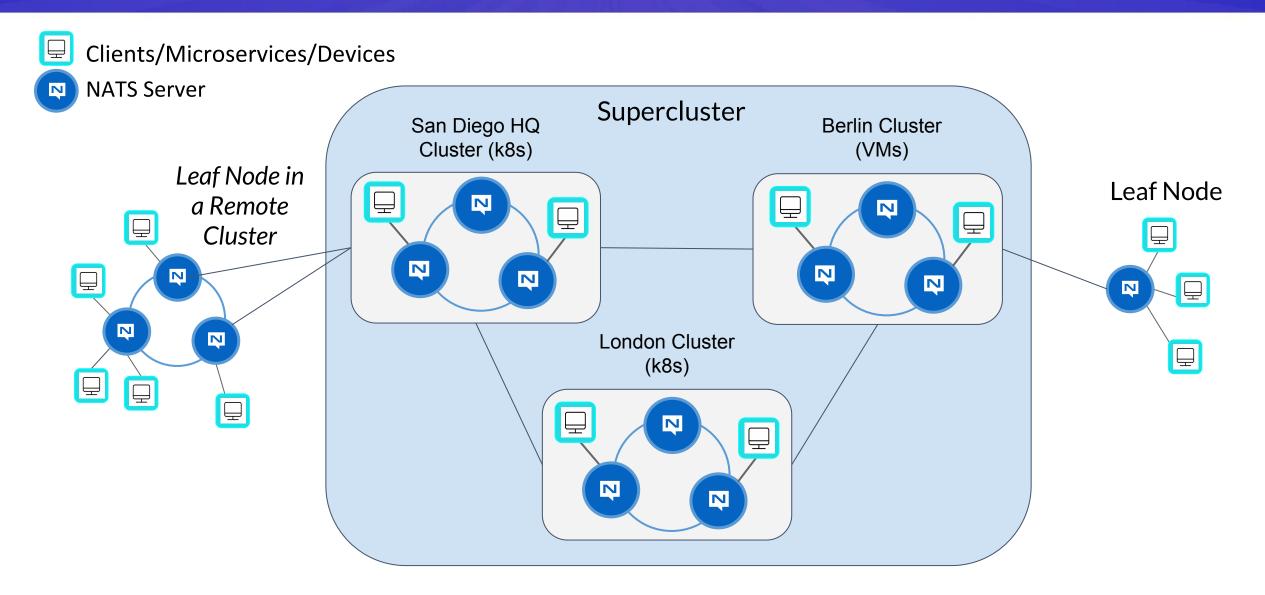

### Demo: nats.chat

CloudNativeCo

### **Demo: Streams**

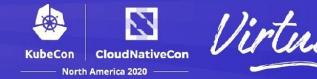

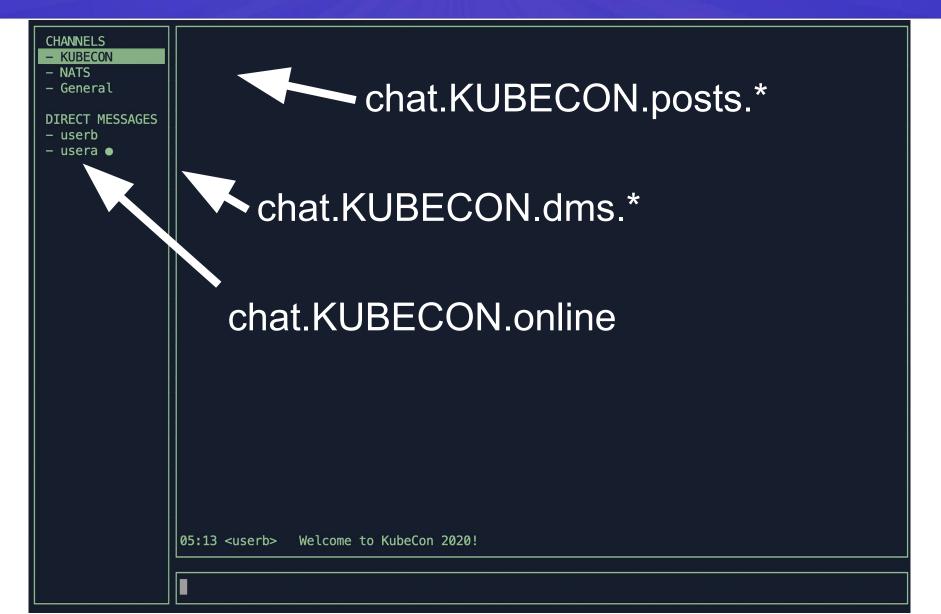

### **Demo: Streams over Websockets**

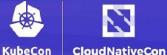

North America 2020

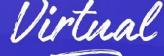

Channels **# KUBECON # NATS** chat.KUBECON.posts.\* # General Direct Messages chat.KUBECON.dms.\* guest wallygs chat.KUBECON.online • wallyqs2 Welcome! 10:13 guest derek Send a message >

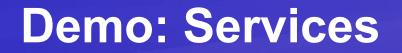

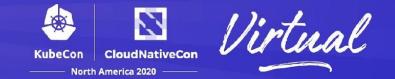

To get access to the Chat Streams, first need to request for credentials.

SERVICE: chat.req.access

| Register a username to join the party! | - Username<br>jaime |
|----------------------------------------|---------------------|
|----------------------------------------|---------------------|

### **Demo: Accounts**

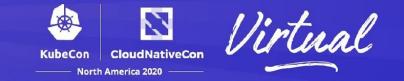

#### chat.KUBECON.posts.\*

#### chat.KUBECON.dms.\*

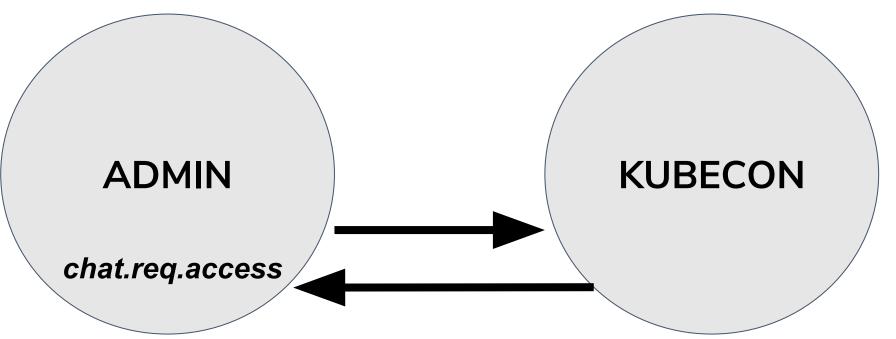

### **Demo: Services: Revoking Users**

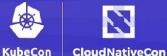

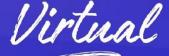

North America 2020

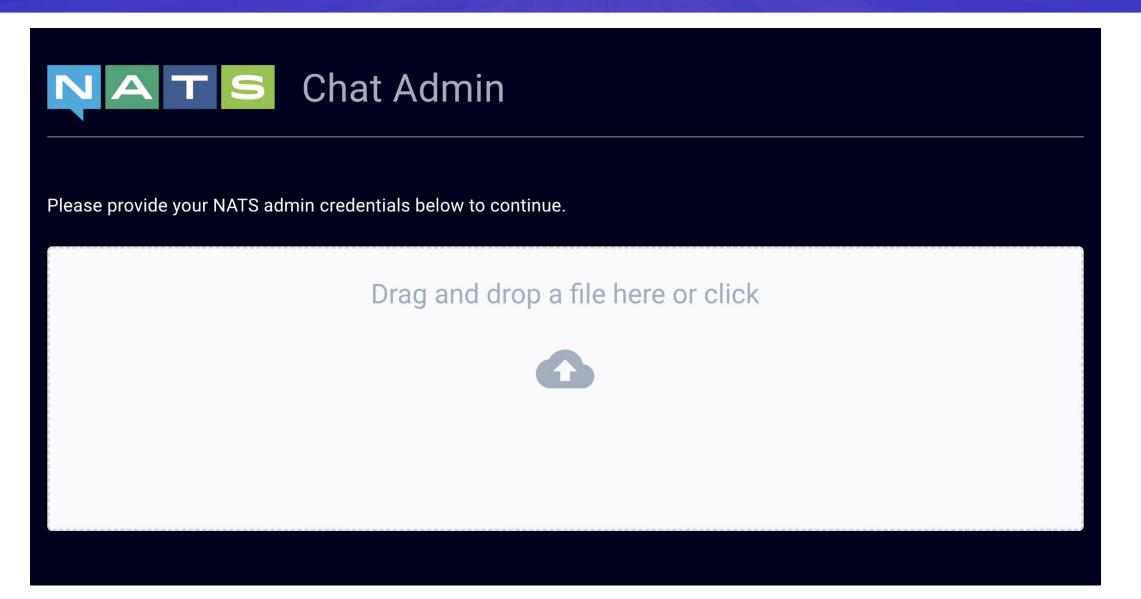

### **Demo: Services: Revoking Users**

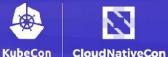

North America 2020

REVOKE

REVOKE

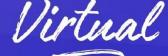

Chat Admin UDK7H0FMZRFW334ZV2R2GD7QBX4FHI5BH3E7N06QCY2WV2TJ0MQZ4F0X UDRSLK6ZRR6CNFDHJPLEX7U2L2BLICSTTHDVZV53QSNWG6LZXS2ZRMNO

guest

celine

derek

UAOGN5MU6PKYGWTEF02HS74T3GZZHFR2HPPKKQUQ6CHH3U42PX22UMRI

REVOKE

### **Questions?**

github.com/nats-io / @nats io America 2020

https://nats.io